## **SUREAUTIOU** EXCEL INITIATION à INTERMÉDIAIRE

# créer des tableaux et des graphiques

*Formation en individuel ou collectif, à distance ou en présentiel à Perpignan*

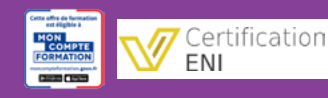

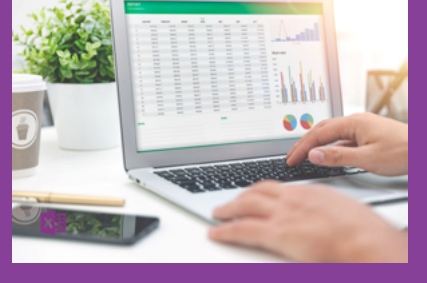

# ÉLIGIBLE CPF

## OBJECTIFS :

- Savoir créer et mettre en forme des tableaux avec des calculs simples (addition, soustraction, multiplication, division et calcul de pourcentages)
- Utiliser les fonctions automatiques somme, moyenne, nb, max et min
- Créer des mises en forme avancées
- Réaliser et gérer des graphiques simples
- Savoir trier et filtrer des données dans un tableaux
- Gérer la mise en page et l'impression de ses tableaux
- En plus : autres astuces d'optimisation de l'utilisation du tableur Excel (affichage, vérification, recherche...)

### PROGRAMME :

### INTERFACE D'EXCEL :

Le ruban / Les onglets et les groupes de commandes / Les lanceurs de boîtes de dialogue / La barre d'outils rapide et sa personnalisation / Les différents modes d'affichage et de navigation / Les raccourcis clavier les plus courants

### GESTION DES CLASSEURS :

Acquisition du vocabulaire propre à Excel / Création et enregistrement d'un classeur / Création et gestion des feuilles (nom, couleur, déplacement, copie…) / Repérage des différentes zones d'une feuille de calcul (lignes, colonnes, cellules) / Zone de référence et modification du nom d'une cellule

### SAISIE DES DONNÉES :

Saisie du texte, des valeurs numériques, des dates, heures ou pourcentages / Modification du contenu d'une cellule / Création d'une série à partir d'une ou plusieurs valeurs / Copie ou déplacement des données / Annulation ou rétablissement d'une action / Sélection, copie, déplacement ou suppression de données / Identification d'erreurs # courantes

### CALCULS DE BASE :

Addition, Soustraction, Multiplication, Division, Calcul de pourcentage / Recopie de formules (Poignée de recopie, Références relatives et absolues) / Fonctions simples (Somme, Moyenne, Min, Max, Nb) / Saisie de formules simples

### MISE EN FORME :

Mise en forme des caractères et nombres (format, alignement et mise en valeur) / Renvoi d'un texte à la ligne / Gestion des bordures et de la couleur de remplissage / Insertion et suppression des lignes ou des colonnes / Gestion de la largeur des colonnes et de la hauteur des lignes / Mises en forme conditionnelle Utilisation des styles et thèmes Office

### GRAPHIQUES :

Création de graphique (Type du graphique, Source de données) / Mise à jour des données (Ajout d'une nouvelle série de données) / Mise en forme et personnalisation

### TRI ET FILTRES :

Affichage des filtres / Manipulation des tris et filtres personnalisés

### MISE EN PAGE ET IMPRESSION :

Mise en page avancée (en tête & pied de page, ajustement, orientation, saut de page...) / Paramètres et zones d'impression

### EN PLUS :

Aide d'Excel / Orthographe / Recherche & remplacement / Copie rapide de mise en forme / Orientation du contenu de cellule / Affichage de ligne ou colonne / Figer les volets / Fraction de fenêtre / Verrouillage de cellule, feuille ou classeur

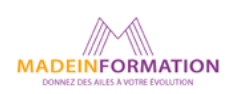

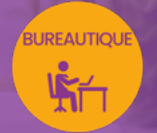

# EXCEL INITIATION à INTERMÉDIAIRE

créer des tableaux et des graphiques

# EN SAVOIR PLUS SUR CETTE FORMATION

### PUBLIC :

Tout public qui désire utiliser de façon professionnelle le tableur Excel.

### PRÉREQUIS :

Utilisation courante d'un PC ou d'un Mac.

Disposer d'une bonne connexion internet et d'une webcam interne ou externe (obligatoire pour l'e-surveillance du passage de certification).

### MODALITÉS PRATIQUES ET PÉDAGOQIQUES :

La formation Excel initiation à intermédiaire se déroule, - en présentiel, formation en individuel ou collectif à Perpignan, groupe de 3 à 6 participants (INTRA entreprise à la demande). - en distanciel, formation en individuel, en visio et partage d'écran avec le formateur.

Emargement signée par ½ journée par les stagiaires et le formateur. La formation est animée par un professionnel confirmé qui alterne apports théoriques et mise en pratique immédiate individuelle. Remise d'un support de cours adapté.

Passage de la certification, correspondant à cette formation pour les participants CPF et remise d'une attestation de fin de formation.

### MÉTHODES D'ÉVALUATION :

Avant le début de votre formation, nous vous envoyons un questionnaire de besoins et de niveau, en ligne. Tout au long de la formation les exercices proposés permettent d'évaluer votre niveau d'acquisition de connaissances et compétences.

Pendant la formation des quiz de vérification des acquis sont aussi proposés.

En fin de formation, vous évaluez et donnez votre niveau de satisfaction sous forme de questionnaire en ligne, analysé par nos soins ensuite, dans un souci constant de qualité.

### ACCESSIBILITÉ :

Pour permettre aux personnes en situation de handicap d'accéder plus facilement à nos formations, Madeinformation met tout en œuvre pour trouver les compensations les plus adaptées à chaque situation de handicap.

Nous vous accompagnerons en mettant en place un plan d'action en collaboration avec nos partenaires départementaux.

#### TARIF NET :

EN INDIVIDUEL / PRESENTIEL : 1260€ EN INDIVIDUEL / DISTANCIEL : 1150€ EN COLLECTIF / PRESENTIEL : 500€ EN COLLECTIF / DISTANCIEL : 450€

### DURÉE & HORAIRES :

2 jours ou 4 demi-journées (14h) 09h - 12h30 / 13h30 – 17h00

### LIEU EN PRÉSENTIEL :

AEP, 51 Rue Louis Delaunay 66000 Perpignan, France

Les locaux de formation sont situés en rez de chaussée et répondent aux normes d'accessibilité.

### DATES :

En entrée et sortie permanente, nous contacter

### PRISE EN CHARGE :

Notre Organisme de Formation est agréé DIRECCTE et certifié QUALIOPI. Votre OPCO ou Pôle Emploi peut prendre en charge le coût de cette formation.

Contactez-nous pour un audit gratuit de votre projet de formation 06 41 20 93 80 ou sur contact@madeinformation.fr

### DÉLAIS D'INSCRIPTION :

Au moins de 15 jours, soit 11 jours ouvrés, avant le 1er jour de formation. Si financement OPCO, demande de prise en charge au moins, 2 mois avant le début de la formation.

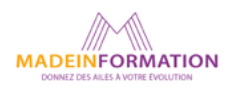